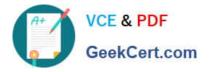

## ASSOCIATE-CLOUD-ENGINEER<sup>Q&As</sup>

### Associate Cloud Engineer

# Pass Google ASSOCIATE-CLOUD-ENGINEER Exam with 100% Guarantee

Free Download Real Questions & Answers **PDF** and **VCE** file from:

https://www.geekcert.com/associate-cloud-engineer.html

## 100% Passing Guarantee 100% Money Back Assurance

Following Questions and Answers are all new published by Google Official Exam Center

Instant Download After Purchase

- 100% Money Back Guarantee
- 😳 365 Days Free Update
- 800,000+ Satisfied Customers

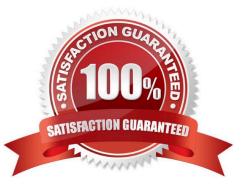

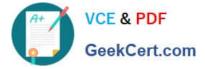

#### **QUESTION 1**

Your company/\'s infrastructure is on-premises, but all machines are running at maximum capacity. You want to burst to Google Cloud. The workloads on Google Cloud must be able to directly communicate to the workloads on-premises using a private IP range. What should you do?

A. In Google Cloud, configure the VPC as a host for Shared VPC.

B. In Google Cloud, configure the VPC for VPC Network Peering.

C. Create bastion hosts both in your on-premises environment and on Google Cloud. Configure both as proxy servers using their public IP addresses.

D. Set up Cloud VPN between the infrastructure on-premises and Google Cloud.

Correct Answer: D

"Google Cloud VPC Network Peering allows internal IP address connectivity across two Virtual Private Cloud (VPC) networks regardless of whether they belong to the same project or the same organization." https://cloud.google.com/vpc/ docs/vpc-peering

while "Cloud Interconnect provides low latency, high availability connections that enable you to reliably transfer data between your on-premises and Google Cloud Virtual Private Cloud (VPC) networks." https://cloud.google.com/networkconnectivity/docs/interconnect/concepts/overview

and "HA VPN is a high-availability (HA) Cloud VPN solution that lets you securely connect your on-premises network to your VPC network through an IPsec VPN connection in a single region." https://cloud.google.com/network-connectivity/docs/ vpn/concepts/overview

so, cloud vpn is the best answer for the question requirement

#### **QUESTION 2**

You need to manage a third-party application that will run on a Compute Engine instance. Other Compute Engine instances are already running with default configuration. Application installation files are hosted on Cloud Storage. You need to access these files from the new instance without allowing other virtual machines (VMs) to access these files. What should you do?

A. Create the instance with the default Compute Engine service account. Grant the service account permissions on Cloud Storage.

B. Create the instance with the default Compute Engine service account Add metadata to the objects on Cloud Storage that matches the metadata on the new instance.

C. Create a new service account and assign this service account to the new instance. Grant the service account permissions on Cloud Storage.

D. Create a new service account and assign this service account to the new instance. Add metadata to the objects on Cloud Storage that matches the metadata on the new instance.

Correct Answer: C

https://cloud.google.com/iam/docs/best-practices-for-using-and-managing- service-accounts If an application uses third-

ASSOCIATE-CLOUD-ENGINEER VCE Dumps | ASSOCIATE-CLOUD-ENGINEER Exam Questions | AS20/4/ATE-CLOUD-ENGINEER Braindumps

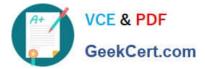

party or custom identities and needs to access a resource, such as a BigQuery dataset or a Cloud Storage bucket, it must perform a transition between principals. Because Google Cloud APIs don//t recognize third-party or custom identities, the application can//t propagate the end-user//s identity to BigQuery or Cloud Storage. Instead, the application has to perform the access by using a different Google identity.

Reference: https://cloud.google.com/compute/docs/access/service-accounts

#### **QUESTION 3**

Your application is running on Google Cloud in a managed instance group (MIG). You see errors in Cloud Logging for one VM that one of the processes is not responsive. You want to replace this VM in the MIG quickly. What should you do?

A. Use the gcloud compute instances update command with a REFRESH action for the VM.

B. Use the gcloud compute instance-groups managed recreate-instances command to recreate the VM.

C. Select the MIG from the Compute Engine console and, in the menu, select Replace VMs.

D. Update and apply the instance template of the MIG.

#### Correct Answer: B

https://cloud.google.com/sdk/gcloud/reference/compute/instance-groups/managed/recreate-instances

#### **QUESTION 4**

You have been asked to migrate a docker application from datacenter to cloud. Your solution architect has suggested uploading docker images to GCR in one project and running an application in a GKE cluster in a separate project. You

want to store images in the project img-278322 and run the application in the project prod-278986. You want to tag the image as acme\_track\_n\_trace:v1. You want to follow Google- recommended practices.

What should you do?

- A. Run gcloud builds submit --tag gcr.io/img-278322/acme\_track\_n\_trace
- B. Run gcloud builds submit --tag gcr.io/img-278322/acme\_track\_n\_trace:v1
- C. Run gcloud builds submit --tag gcr.io/prod-278986/acme\_track\_n\_trace
- D. Run gcloud builds submit --tag gcr.io/prod-278986/acme\_track\_n\_trace:v1

#### Correct Answer: B

Run gcloud builds submit tag gcr.io/img-278322/acme\_track\_n\_trace:v1. is the right answer. This command correctly tags the image as acme\_track\_n\_trace:v1 and uploads the image to the img- 278322 project.

Ref: https://cloud.google.com/sdk/gcloud/reference/builds/submit

#### **QUESTION 5**

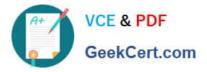

Your organization is a financial company that needs to store audit log files for 3 years. Your organization has hundreds of Google Cloud projects. You need to implement a cost-effective approach for log file retention. What should you do?

- A. Create an export to the sink that saves logs from Cloud Audit to BigQuery.
- B. Create an export to the sink that saves logs from Cloud Audit to a Coldline Storage bucket.
- C. Write a custom script that uses logging API to copy the logs from Stackdriver logs to BigQuery.
- D. Export these logs to Cloud Pub/Sub and write a Cloud Dataflow pipeline to store logs to Cloud SQL.

Correct Answer: B

Hundreds of projects means many logs. Bigquery is the good Storage.

ASSOCIATE-CLOUD-ENGINEER VCE Dumps ASSOCIATE-CLOUD-ENGINEER Exam Questions ASSOCIATE-CLOUD-ENGINEER Braindumps